## 5-1 **NONDONOON DVR 3 mp 2048 \* 1536 16 NON DVR NOON 4 個入 HDD(62B16H300)**

• Features

M'TEAM

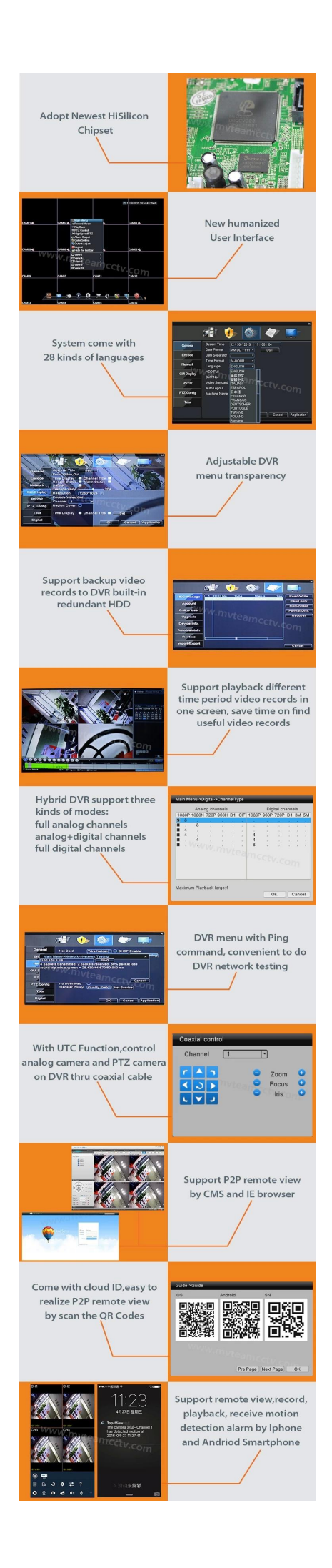

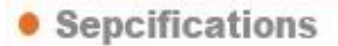

1-3MP(2048\*1536) DODDO DVR DOO 3 mp<sup>2</sup> m DOOD1.3 mp 001 mp AHD/TVI/IP 000 2 mp<sup>01</sup>.3 mp 001 mp CVI **חחח** 

M'TEAM

 $2$  nnnnnnnnn:

- 1) AHD/TVI:16CH 3MP@12fps  $\Box$  8 ch 3 mp  $\Box$ ;
- 2) AHD/TVI:16CH 1080P@12fps FFFF16 ch 1080 P FFF;

3) HVR:12CH 3MP@12fps  $\Pi\Pi$  + 4 ch 3MP@25fps IP  $\Pi\Pi$ 4 ch 3MP@25fps  $\Pi$ ;

4) HVR:8CH 3MP@12fps  $\Box$  $\Box$  + 8 ch 3MP@25fps IP  $\Box$  $\Box$ 8 ch 3MP@25fps  $\Box$ ;

5) HVR:4CH 3MP@12fps  $[][][] + 12$  ch  $[]$  3MP@15fps IP  $[][][]4$  ch 3MP@25fps  $[][]$ ;

6) NVR:16CH 1080P@25fps IP  $\Pi$   $\Pi$ 8 ch 1080P@25fps  $\Pi$ ;

7) NVR:8CH 3MP@25fps IP  $\Pi$  3d ch 3MP@25fps  $\Pi$ ;

8) NVR:4CH 5MP@25fps IP  $\Pi$  24 ch 5MP@25fps  $\Pi$ ;

3 0000 P2P 0000 00000000000 PC

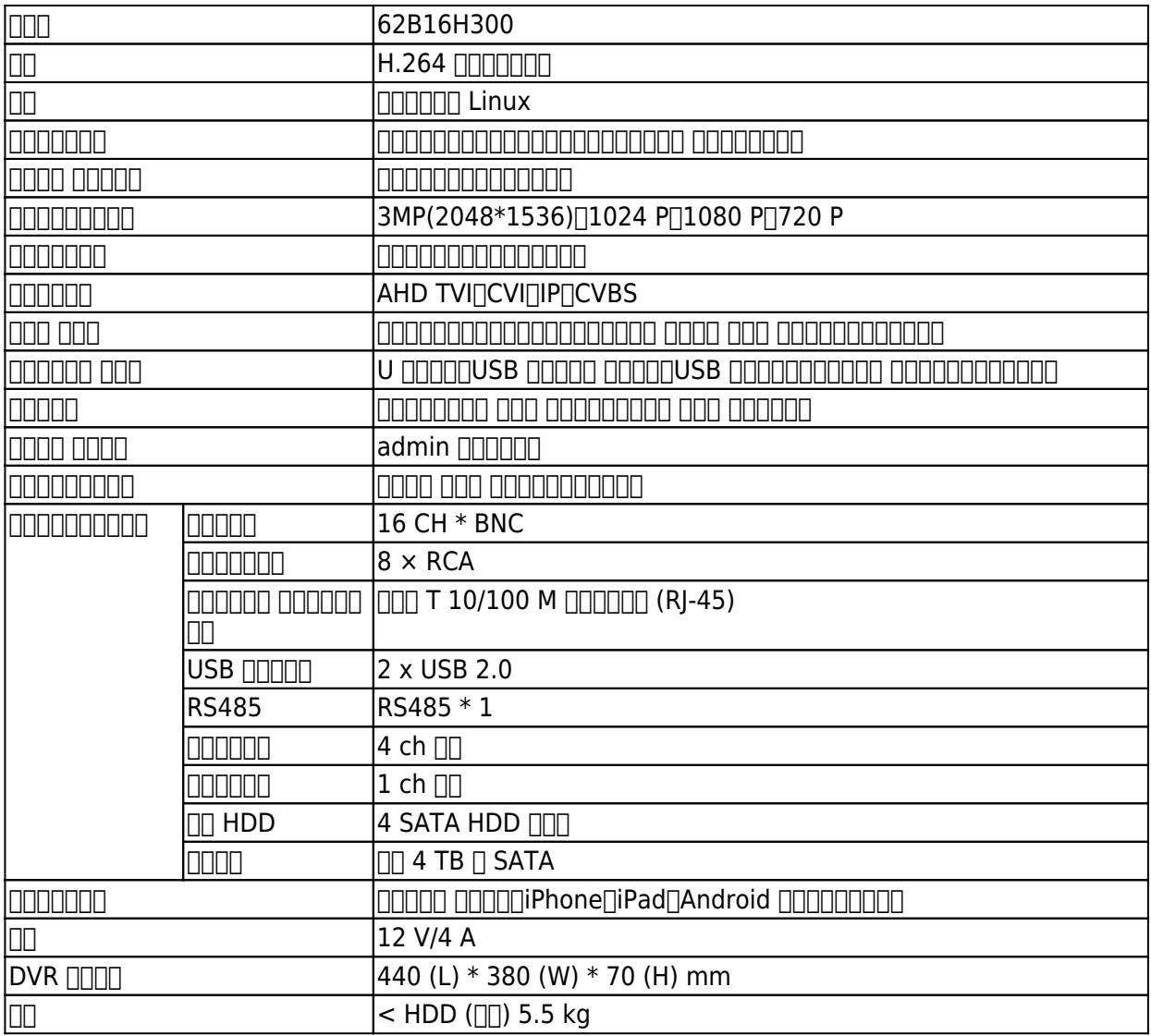

## **OPRODUCT PICTURE**

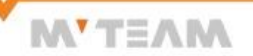

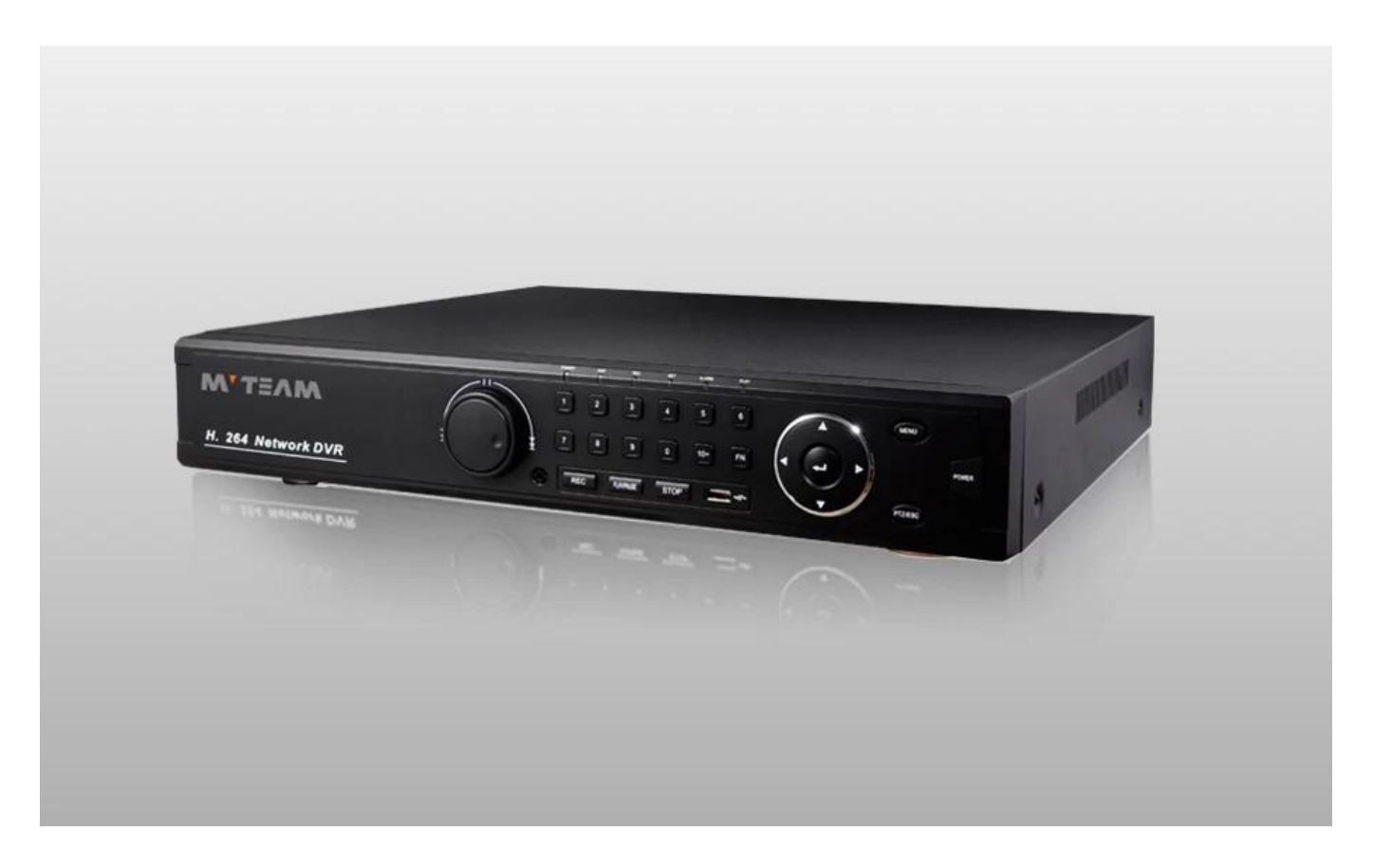

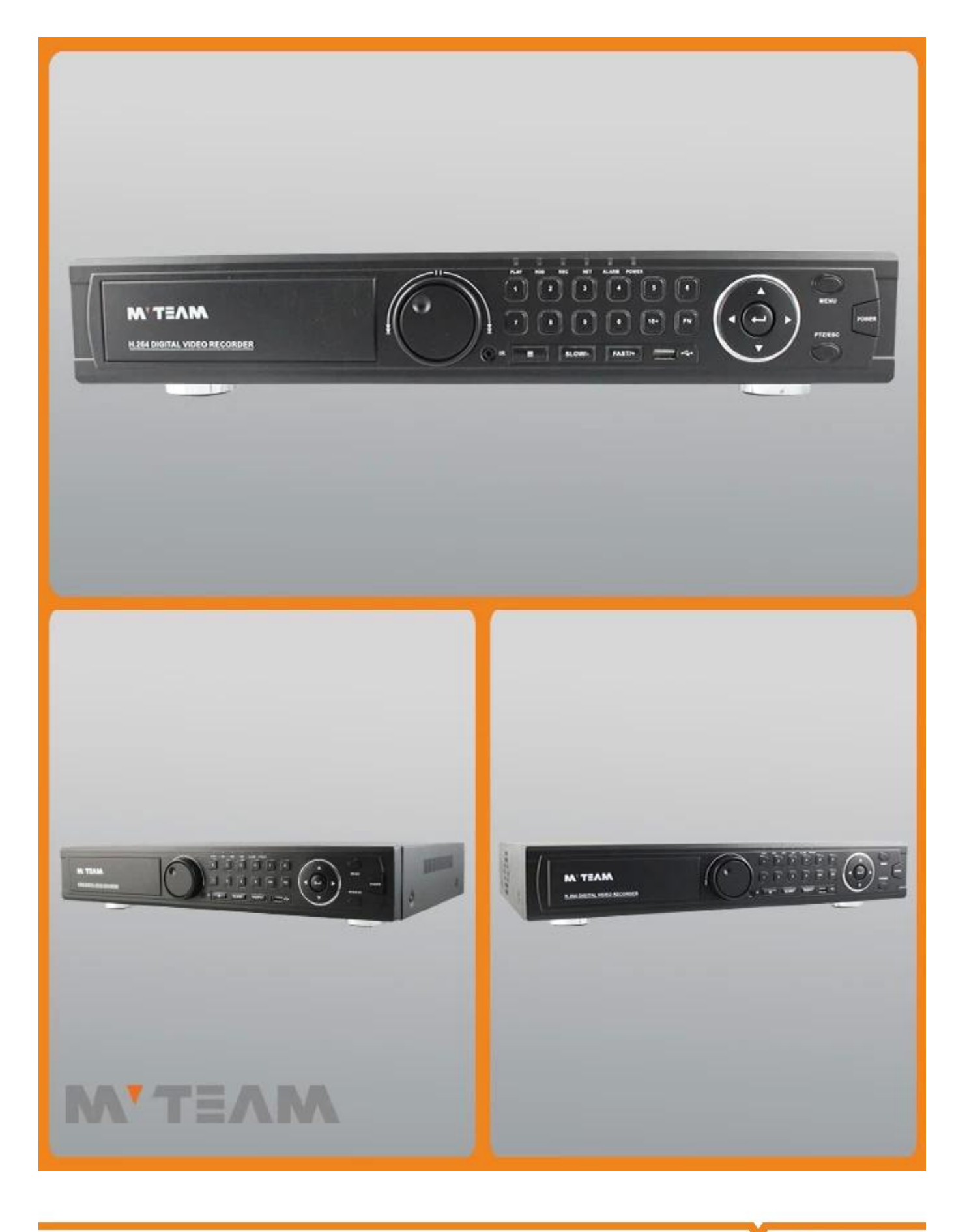

**• FAQS** 

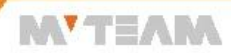

 $1)$ Dvr 0000 00000000000

Dvr のハード ディスクが付属していません。私たちからハード ディスクを購入する必要がある場合、我々 は、DVR にハード ディスクをインストールでした。

 $2)$ חחחחחחח $?$ **NONICO CONTROL a.Install** b.set FIFIERENTING dvr c.reduce **NNNNNNNNNN**  $3)$ DVR  $\Box$  $\Box$  $\Box$  $\Box$  $\Box$  $\Box$  $\Box$ nndvr nnn idnP2P nnnnnnnnnnnnnnnnnnnnnnnnnnnnn 4)dvr noonoonoonoono **ΠΠΠΠΠΠΠΤΤΟΡSView**  $5)$ חחחח $\Box$  dvr  $\Box$ 720 P N 1080N (1080 H) 1080 P NNMN  $6$ )5-1  $\Box$ マウスを右クリックして、チャネル型オプションがある、クリックしてチャネルの種類は以下の通りスイッチ モード メニューを開くことができます。  $\pmb{\times}$ 

7)000000000000000005-1 0000000 dvr 0000000000 5 00000000000000000000000 IP CVBS TVI CVIO 一部のデジタル チャンネルと一部アナログ チャンネルに dvr を切り替えます。 IP DOODAHDOTVIOCVBSOCVI OODDO DOODDOOD DOODDO アナログのチャンネルを切り替えることができます AHD、TVI、CVBS、CVI の葛は、メニューの下でします。  $\pmb{\times}$ 8)DVR **FERDANGER**? adaaaaaaaab v adaaaaaaaaaaaaaaaaaab v adaaaaaaaa  $9)$ DVR  $0000000000000?$ 

我々 はアプリケーション「GenSuperPassword」を提供することパスワードを回復するアプリケーションを使用することができます。

## **M'TEAM Packages Brand Camera Package** Neutral Camera Package **Brand DVR Package TEAM**  $10 - 1 - 4$ M'TEAM **EH.264DVR** 0000 SECURIT 0009 90000000000 00000000000

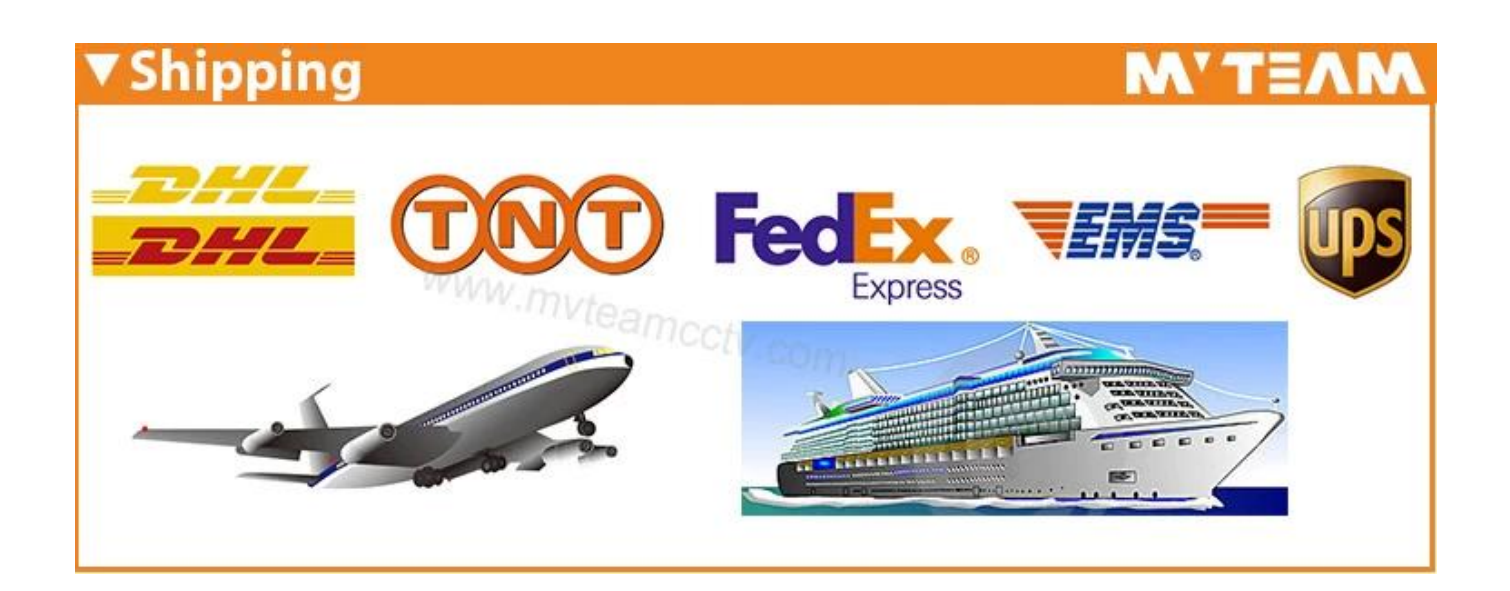

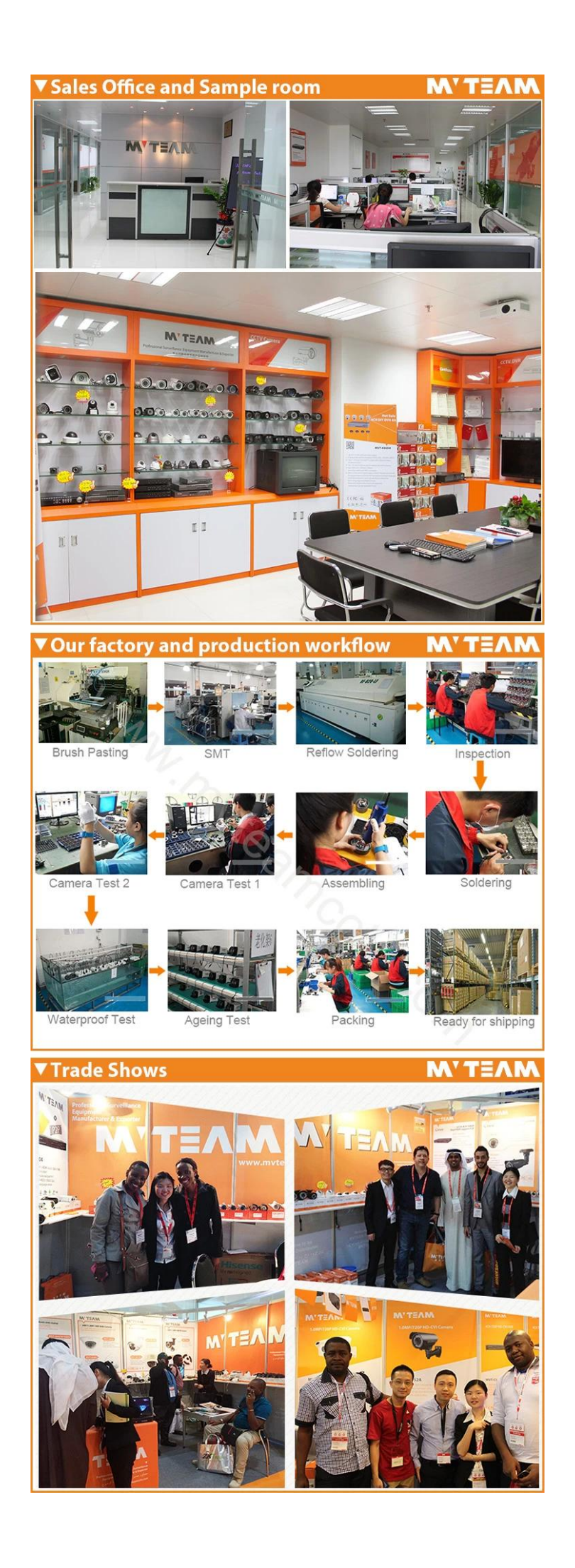

**お問い合わせ。**

adooooooooo adoooo.

 $[10000000000000000000000] \centering \label{th:4}$ 

 $\begin{array}{l} \text{1000000000000}\ \text{1000000}\ \text{11000}\ \text{11000}\ \text{11100}\ \text{11100}\ \text{11100}\ \text{11100}\ \text{11100}\ \text{11100}\ \text{11100}\ \text{11100}\ \text{11100}\ \text{11100}\ \text{11100}\ \text{11100}\ \text{11100}\ \text{11100}\ \text{11100}\ \text{11100}\ \text{11100}\ \text{11100}\ \text{111$